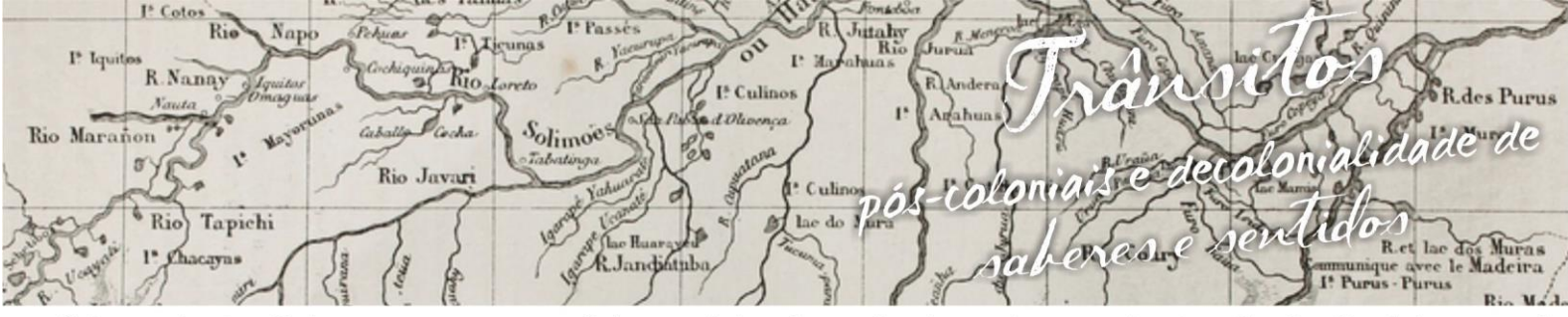

inguagens e Identidades da/na Amazônia Sul Ocident ósio L m p  $\alpha$ VIII Colóquio Internacional "As Amazônias, as Áfricas e as Áfricas na Pan-Amazônia"

> **O ENSINO DE SEMELHANÇA DE TRIÂNGULOS COM O AUXÍLIO DO SOFTWARE RÉGUA E COMPASSO**

### **Héliton Melo da Silva<sup>1</sup>**

# **Cristhiane de Souza Ferreira <sup>2</sup>**

# **1. Introdução**

 $\overline{a}$ 

As tecnologias da informação e comunicação têm mudado o modo de agir e pensar das pessoas de várias maneiras, elas tem modificado às visões que esses indivíduos têm do mundo. E quando falamos em educação, não podemos desprezar o potencial pedagógico que essas ferramentas, quando incrementadas nas escolas realizam.

Nos últimos anos vemos uma crescente construção e evolução de softwares educativos, pois têm se falado muito em Tecnologias da Informação e Comunicação nas salas de aulas como instrumento obrigatório facilitador de aprendizagem, já que vivemos numa época totalmente globalizada, então, é natural o uso dessas tecnologias na educação. Cabe à escola usá-lo de forma coerente e satisfatória com uma proposta pedagógica atualizada e consistente. Concordamos com Valente (1999) quando diz:

> O uso do computador permite a realização do ciclo descrição-execuçãoreflexão-depuração-descrição, no qual novos conhecimentos podem ser adquiridos na fase de depuração. Quando uma determinada ideia não produz os resultados esperados, ela deve ser burilada, depurada ou incrementada com novos conceitos ou estratégias. Esse incremento constitui novos conhecimentos, que são construídos pelo aluno. (Valente, 1999, p. 2)

<sup>1</sup> Mestrando do Curso Mestrado Profissional em Ensino de Ciências e Matemática da Universidade Federal do Acre. E-mail: helitonmeloac@hotmail.com

<sup>2</sup> Especialista em Educação Inclusiva (Euclides da Cunha). Mestranda do Curso Mestrado Profissional em Ensino de Ciências e Matemática da Universidade Federal do Acre. E-mail: cristhiane.ferreira@ifac.edu.br

utahy **Rie**  $I^*$   $I<sub>G</sub>$ R.Nanay I<sup>\*</sup> Culinos decolorialidade de Caballe Rio Marañon Solimoes Rio Javar *Fritonia* Culino  $\mathbf{a}$ <sup>6</sup> Rio Tapichi Radore & Jandifetyle

nguagens e Identidades da/na Amazônia Sul Ociden VIII Colóquio Internacional "As Amazônias, as Áfricas e as Áfricas na Pan-Amazônia"

Com o aperfeiçoamento das tecnologias da informação, observamos que a aprendizagem não se limita aos espaços escolares, o quer era aprendido apenas nos espaços físicos dos prédios, agora pode ser acessado em qualquer lugar, e a qualquer instante, basta que tenha um computador, celular, tablet e acesso à rede.

A Matemática quando apresentada de forma nova, atrativa e estimulante, pode influenciar na aprendizagem, pois gerarão aulas interessantes, agradáveis e participativas e bem mais apreciadas pelos alunos em uma sala de aula.

Sendo assim, apresentamos neste trabalho, algumas situações de construção de conceitos envolvendo semelhança de triângulos usando o *software* Régua e Compasso (C.a.R), pois esse conteúdo tem se mostrado de grande importância na aprendizagem dos alunos do ensino fundamental, e as formas tradicionais como tem sido abordados, não tem desenvolvido as habilidades necessárias nesses alunos, pois não conseguem internalizar os conceitos necessários. É preciso que o aluno tenha contato, manipule e interaja com o objeto de estudo para que se torne significativo. Pensando assim, desenvolvemos atividades envolvendo feixe de retas paralelas cortadas por duas transversais e três casos de congruência de triângulos (AAA; ALA; LLL) para a verificação da semelhança de triângulos, em que os alunos construirão passo a passo todos os procedimentos da construção do conceito de semelhança de triângulos com a utilização do *software* Régua e Compasso (C.a.R).

### **2. A aplicação das tecnologias da computação no ensino de geometria**

A tecnologia, com o tempo, passou a ser uma ferramenta fundamental na vida das pessoas, tornando-se mais acessível e presente, não somente como ferramenta de comunicação, mas como ferramenta de entretenimento, trabalho, saúde, entre outros.

Com esse avanço presente no cotidiano da sociedade, também seria uma ferramenta interessante a ser integrada no âmbito escolar (PERRENOUD, 1998). Segundo Junior (2002, p.18) a utilização das tecnologias não deve ser encarada

**Rie** utahy  $I^*$   $I<sub>G</sub>$ R.Nanav I<sup>\*</sup> Culinos roloniais especialonialidade de Solimoes Rio Marañon Rio Javar Culino  $\mathbf{a}$ <sup>6</sup> Rio Tapichi Radige & Jandifetyle

ósio Linguagens e Identidades da/na Amazônia Sul - O ciden VIII Colóquio Internacional "As Amazônias, as Áfricas e as Áfricas na Pan-Amazônia"

simplesmente como um modismo, mas deve ser pensada para contribuir com a melhoria do ambiente pedagógico tradicional de ensino, a fim de apresentar resultados eficientes.

A introdução da tecnologia na educação pode contribuir para o desenvolvimento do educando, qualificando-o para o mercado de trabalho e a convivência em sociedade como sujeitos aptos ao pleno exercício da cidadania, pois isso também é um princípio da educação, baseado nos princípios de liberdade e nos ideais de solidariedade humana. (BRASIL, 1998, p.49).

Perrenoud (1998, p.125), também pontua os benefícios das tecnologias no âmbito escolar: "Ora, as novas tecnologias da informação e da comunicação transformam espetacularmente não só maneiras de comunicar, também de trabalhar, de decidir, de pensar".

Quando dizemos tecnologia, não envolvemos apenas computadores e softwares, também podem-se incluir vídeos, projetor multimídia, calculadoras entre outras ferramentas. Segundo Brasil (1998, p.46), diferentemente do que vemos em fontes impressas como livros, jornais e revistas, nos vídeos percebemos elementos importantes como a apresentação das imagens de forma dinâmica e mais detalhada, com fatores estéticos capazes de aguçar o interesse do observador.

Rosa (2011, p.16), ainda aponta que a utilização de um vídeo pode aguçar a curiosidade dos alunos, motivá-los a estudar e facilitar sua compreensão.

O uso da tecnologia na educação vai além da datilografia, digitação de textos, como muitos professores imaginam. (PERRENOUD, 1998). Utilizar *softwares*  educativos nas aulas pode facilitar a compreensão do aluno, na medida em que possa auxiliar os professores para que haja um ensino de qualidade. No entanto, não estamos afirmando que a tecnologia, por si só, irá transformar significativamente o ensino escolar: o impacto qualitativo na educação poderá ser verificado através do aproveitamento da oportunidade da introdução do computador na escola modificar técnicas tradicionais, favorecendo mudanças nas concepções pedagógicas atuais.

Usar tecnologias nas aulas é lançar mão de uma ferramenta que pode sustentar o enriquecimento e a motivação dos alunos em aprender, valorizar o seu

**Rie** utahy  $I^*$   $I<sub>G</sub>$ R.Nanay I<sup>\*</sup> Culinos coloniais especialmialmade Solimoes Rio Marañon Rio Javar Culino  $n\delta k$ <sup>6</sup> Rio Tapichi Radig & R.Jandintube

sio Linguagens e Identidades da/na Amazônia Sul - Ociden VIII Colóquio Internacional "As Amazônias, as Áfricas e as Áfricas na Pan-Amazônia"

esforço na construção do conhecimento e tornar as aulas mais lúdicas, alegres e construtivas, dando oportunidade para que o aluno construa seu próprio aprendizado.

Apesar da recente introdução dos computadores na educação brasileira, com inicio na década de 80, aproximadamente, a necessidade de inserção das tecnologias na educação é algo que poucos duvidariam, embora o uso adequado destas tecnologias seja quase inexistente.

Passadas mais de três décadas, ainda existem professores inertes a utilizar tecnologias em suas aulas, pois preferem se acomodar e esperar os resultados positivos ou negativos, ou se esta inserção das tecnologias representará apenas modismo. Surgem também os que condenam, pois desacreditam na capacidade de estruturação dos laboratórios e mais, que os computadores poderão substituir o trabalho realizado pelo professor. Entretanto, há os que defendem, afirmando que os computadores darão motivação aos alunos em participar mais efetivamente das aulas, bem como, que por meio da informática podem-se criar situações-problema significativas aos alunos, auxiliando-os a compreenderem conceitos de diferentes disciplinas. (ROLKOUSKI, 2011).

Mas, para isso, cabe ressaltar que professores e escolas precisarão demandar grande esforço, para aproveitar as potencialidades da utilização dos computadores na educação, pois "Não se trata apenas da introdução de um novo equipamento que facilmente pode ser adaptado à realidade de sala de aula, mas sim de um novo ator, que exige uma mudança radical no trabalho do professor". Rolkouski, (2011, p. 19). O professor sai de sua zona de conforto e passa a ser desafiado, encarando muitas das vezes situações que ponham em xeque seus conhecimentos, tal como encontrará até mesmo alunos com conhecimentos mais apurados, em informática, que o do próprio professor, sendo necessário, portanto, criatividade e mudança de postura, entendendo que sua identidade deixa de ser a de detentora do saber para mediador do conhecimento.

Uma das mudanças de postura significa compreender que a geometria desenvolve algumas atividades cognitivas, onde é preciso dar devida importância

utahy  $I^*$   $I<sub>G</sub>$ R.Nanay I<sup>5</sup> Culinor ecolonialidade de Solimoes Rio Marañon Rio Javar Culino どうどの  $\overline{D}$  $\sqrt[6]{\text{Rio}}$ Tapichi Radige & Jandifetyle

inguagens e Identidades da/na Amazônia Sul Ociden ósio L m p VIII Colóquio Internacional "As Amazônias, as Áfricas e as Áfricas na Pan-Amazônia"

aos processos de visualização, modificando o que geralmente: aulas de Geometria sendo desenvolvidas somente em lousas com definições e exercícios de fixação. Quanto a isso, concordamos piamente com Kallef (2012) quando diz:

> O desenvolvimento inadequado da habilidade da visualização pode trazer ao estudante processos mentais que impedem ou dificultam a construção de uma ideia ou conceito matemático, e que também interferem nos procedimentos para a realização de uma atividade matemática. (Kallef, 2012)

 Como aliados a prática de aplicação tecnológica nas salas de aula tem os *softwares* de geometria dinâmica, como Geogebra, Cabri Geometric e o Régua e Compasso, entre outros. Pelo fato de nossa pesquisa se basear em atividades investigativas com o auxilio do *software* régua e compasso, cabe esclarecermos um pouco de suas características. Desenvolvido pelo professor René Grothmann da Universidade Católica de Berlim, na Alemanha, é um *software* de geometria dinâmica plana, gratuito. Ele está escrito na linguagem Java, tem código fonte aberto e roda em qualquer plataforma (Microsoft Windows©, Linux, Macintosh©, etc.). Diferentemente do que ocorre com a régua e o compasso, tradicionais, as construções feitas com o C.a.R são dinâmicas e interativas, o que faz do programa um excelente laboratório de aprendizagem da geometria. O aluno (ou o professor) pode testar suas conjecturas através de exemplos e contraexemplos que ele pode facilmente gerar. Uma vez feita à construção, pontos, retas e círculos podem ser deslocados na tela mantendo-se as relações geométricas (pertinência, paralelismo, etc.) previamente estabelecidas, permitindo assim que o aluno (ou o professor), ao invés de gastar o seu tempo com detalhes de construção repetitivos, se concentre na associação existente entre os objetos.

### **3. Construções feitas no Software Régua e Compasso (C.a.R)**

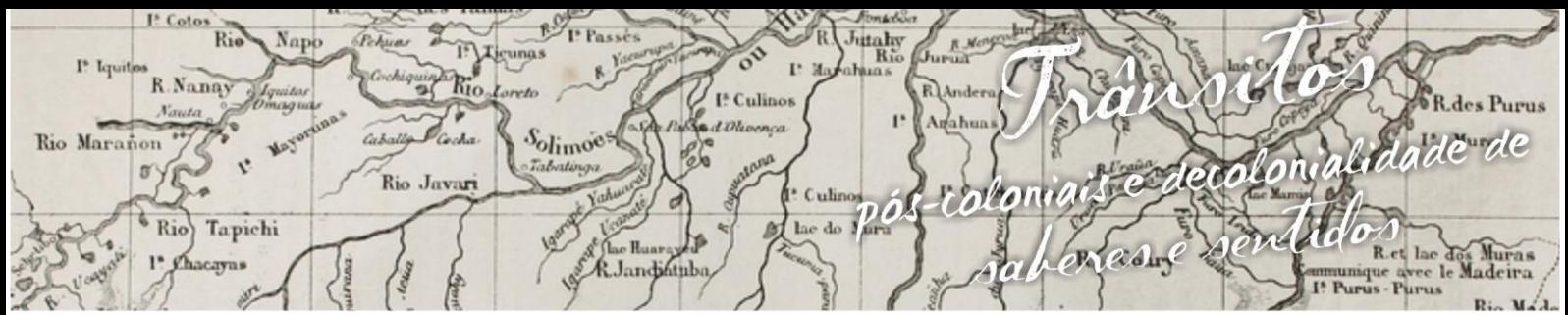

nguagens e Identidades da/na Amazônia Sul - Ociden ósio L m p VIII Colóquio Internacional "As Amazônias, as Áfricas e as Áfricas na Pan-Amazônia"

> No primeiro momento construiremos um feixe de retas cortadas por duas retas transversais no *software* Régua e Compasso (C.a.R).

> > Passos da construção (Figura 01):

Traçar uma reta passando pelos pontos A e D, outra passando pelos pontos A e G e outra passando pelos pontos D e G.

Traçar três retas paralelas a DG, uma pelo ponto C, outra pelo ponto B e outra pelo ponto A.

Com a ferramenta ponto, criar ponto E, intersecção de AG com a primeira paralela e o ponto F, intersecção de AG com a segunda.

Está pronto o feixe de retas cortadas por duas retas transversais.

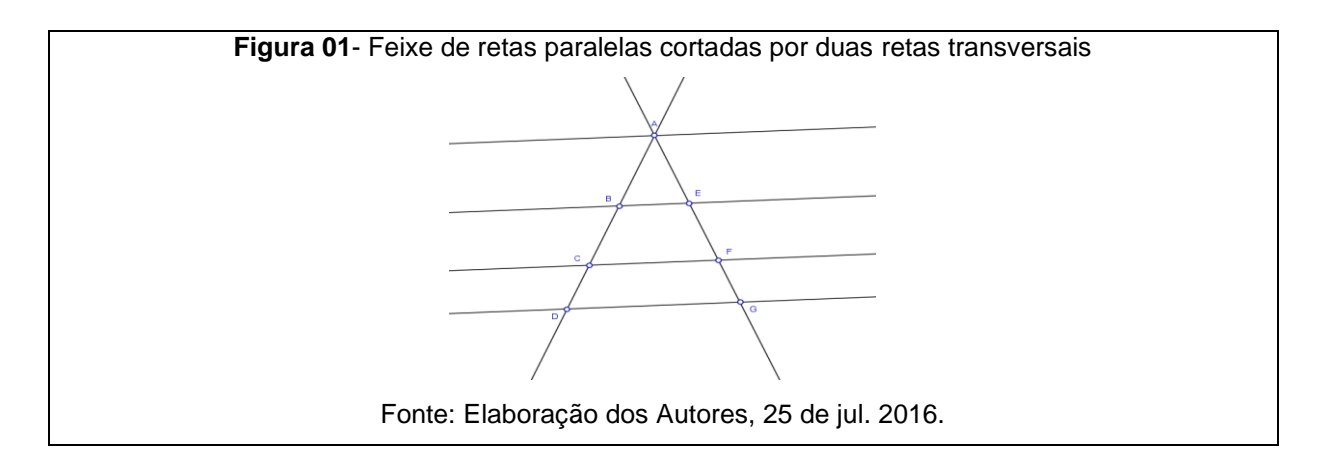

 Vamos identificar o Teorema de Tales (Figura 02), conforme o roteiro de atividades:

Na barra de ferramentas, escolher o ícone EXPRESSÃO ARITMÉTICA. Clicar entre os pontos AB. Na janela que se abre, muda o nome da expressão, escolhe a expressão que quer no caso d(A, B), escolhe a cor, e pede que o nome da explanação seja exibido. Fazer o mesmo para as demais medidas: BC, CD, AE, EF e FG.

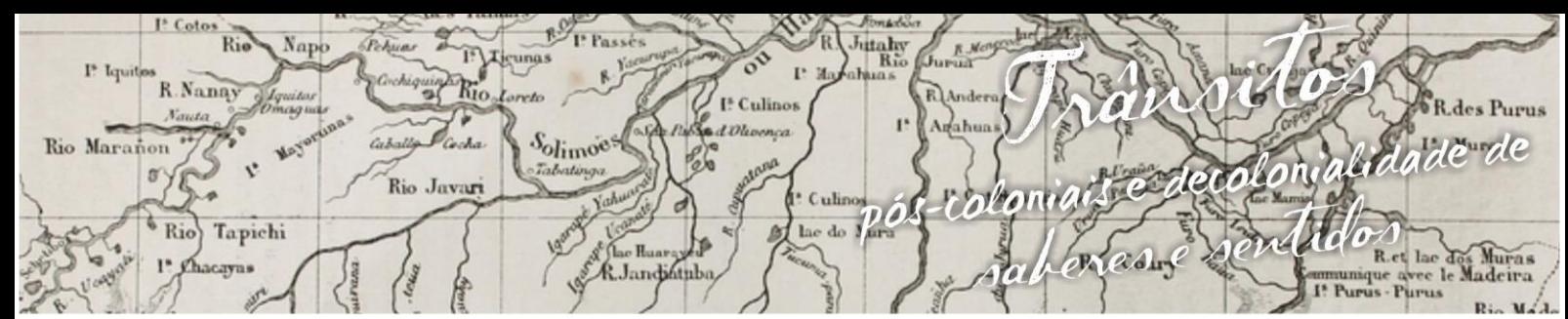

impósio L inguagens e Identidades da/na Amazônia Sul Ocident a l VIII Colóquio Internacional "As Amazônias, as Áfricas e as Áfricas na Pan-Amazônia"

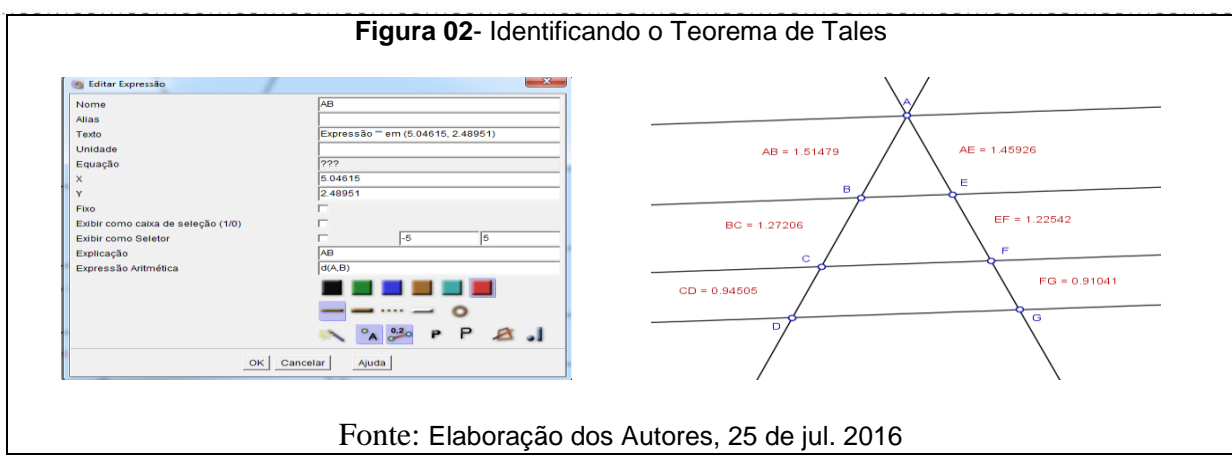

Verificar o Teorema de Tales é criar as razões das medidas dos segmentos feitos anteriormente, fazendo AB dividido por AE, BC dividido por EF e CD dividido por FG, (Figura 03).

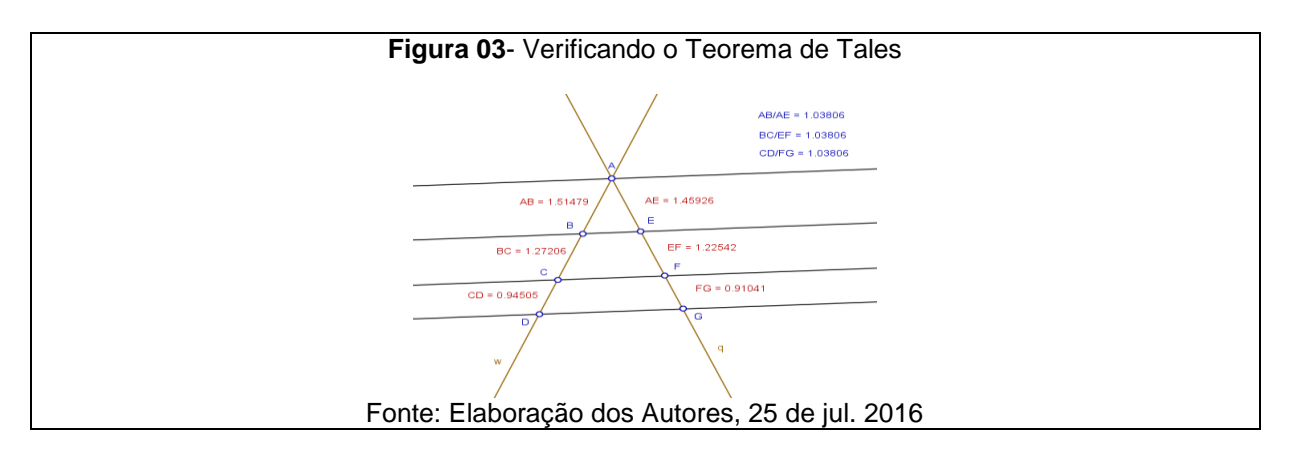

Observando as razões entre: AB e AE, BC e EF, e CD e FG, temos:

$$
\frac{AB}{AE} = 1,03806
$$
  $\frac{BC}{EF} = 1,03806$   $\frac{CD}{FG} = 1,03806$ 

Outras relações existentes no feixe de retas cortadas por duas transversais:

$$
\frac{AB}{BC} = 1,1908
$$
  

$$
\frac{AB}{CD} = 1,6028
$$
  

$$
\frac{AE}{FG} = 1,6028
$$
  

$$
\frac{AE}{FG} = 1,6028
$$

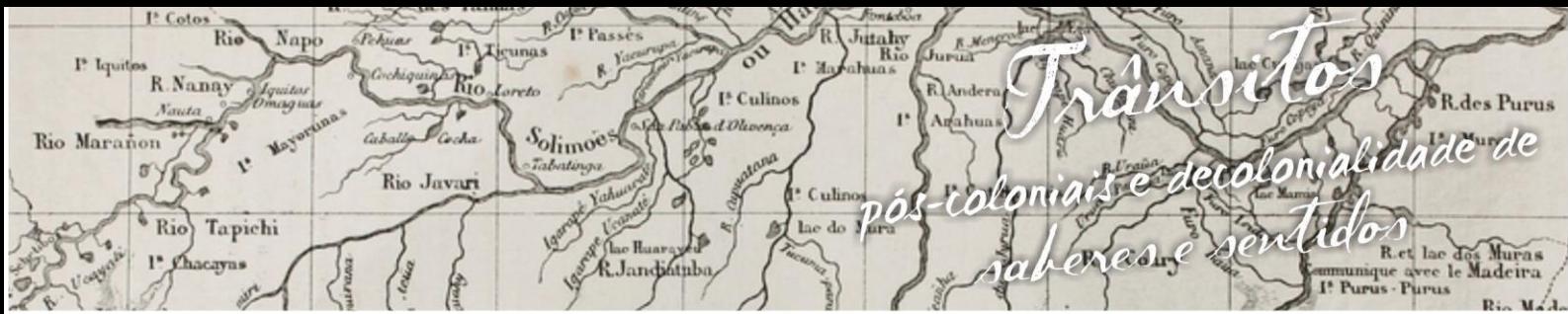

u a gens e Identidades da/na Amazônia Sul Ociden  $\mathbf{g}$ VIII Colóquio Internacional "As Amazônias, as Áfricas e as Áfricas na Pan-Amazônia"

$$
\frac{BC}{CD} = 1,3460
$$
\n
$$
\frac{EF}{FG} = 1,3460
$$

Daí, podemos concluir que:

$$
\frac{AB}{BC} = \frac{AE}{EF} = 1,1908
$$
\n
$$
\frac{AB}{CD} = \frac{AE}{FG} = 1,6028
$$
\n
$$
\frac{BC}{CD} = \frac{EF}{FG} = 1,3460
$$

Portanto, um feixe de retas paralelas cortado por duas retas transversais, determinam segmentos proporcionais.

Agora vamos observar o caso de congruência AAA, de acordo com o roteiro de atividades:

Construa um triângulo, nomeie seus vértices ABC. Determine os pontos médios X e Y dos lados AC e AB. Trace o segmento XY (Figura 04).

Considerado os triângulos ABC e AXY. O ângulo é comum aos dois triângulos. Como XY é o segmento que une os pontos médios dos lados AB e AC, sabe-se que XY é paralelo a BC. Logo A $\hat{Y}X \equiv A\hat{C}B$  e A $\hat{X}Y \equiv A\hat{B}C$ , por se tratarem de ângulos correspondentes. Assim, temos o caso de congruência AAA (Ângulo, Ângulo, Ângulo), descrito na Figura 05.

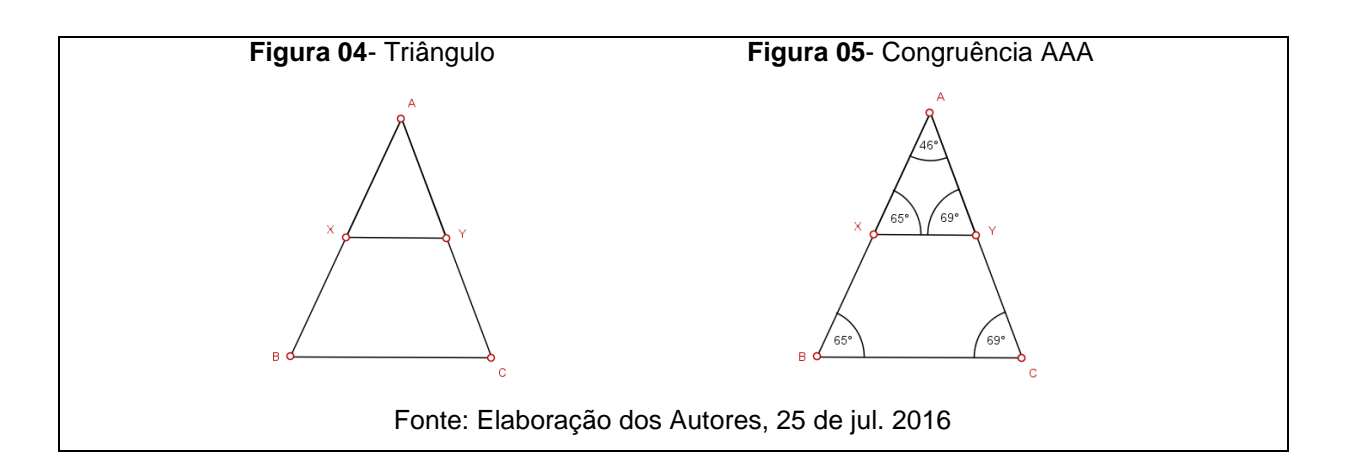

De acordo com a definição de triângulos semelhantes, resta mostrar que os lados homólogos dos triângulos ABC e AXY são proporcionais. Utilizando a ferramenta EXPRESSÃO ARITMÉTICA, vamos exibir as medidas dos lados dos

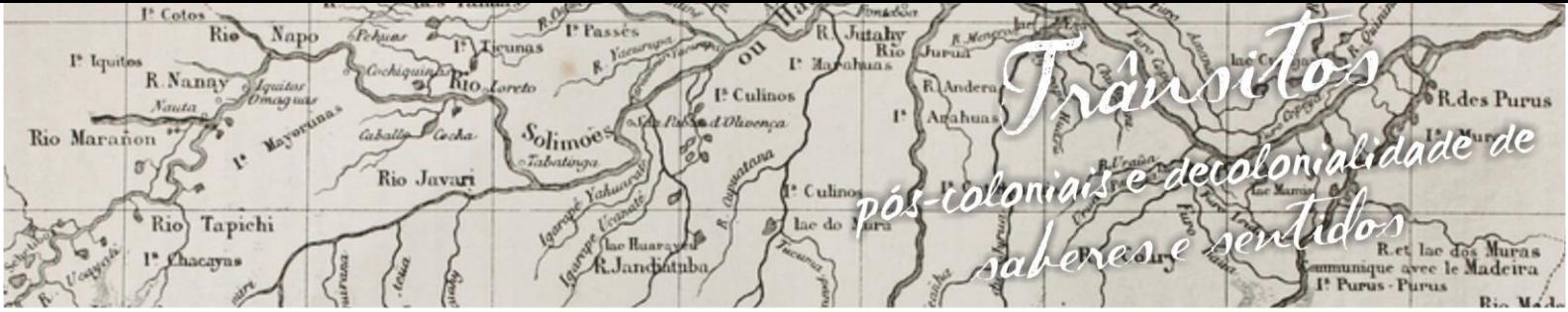

nguagens e Identidades da/na Amazônia Sul - Ociden ósio  $m<sub>p</sub>$ VIII Colóquio Internacional "As Amazônias, as Áfricas e as Áfricas na Pan-Amazônia"

triângulos ABC e AXY. Com a ferramenta "segmento" vamos construir os segmentos AX e AY. Vamos obter as medidas das razões AB/AX, AC/AY e BC/XY, conforme Figura 06.

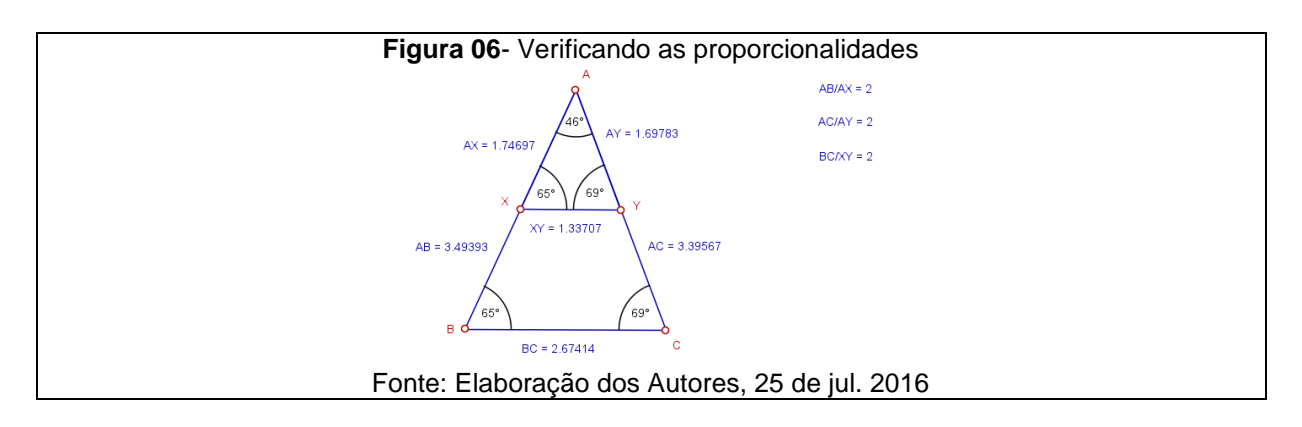

Podemos concluir que:

 $AB$  $AX$ =  $AC$  $AY$ =  $BC$ XY  $= 2.$ 

Na continuidade, construir e observar o caso de congruência ALA, construindo um triângulo retângulo qualquer com o C.a.R:

 A construção segue o seguinte roteiro de atividades: Criar segmento BC. Traçar uma reta passando por B. Traçar uma reta perpendicular qualquer entre o ponto C e a reta construída anteriormente. Denomine o encontro das retas de A. Assim, temos o triângulo ABC. A intersecção entre o segmento BC e a perpendicular chame de E, assim teremos a altura do triângulo ABC que chamaremos de h. Clicando sobre os segmentos, nomearemos AB de a, AC de c, BE de m, CE de n, logo, BC é igual m + n (Figura 07).

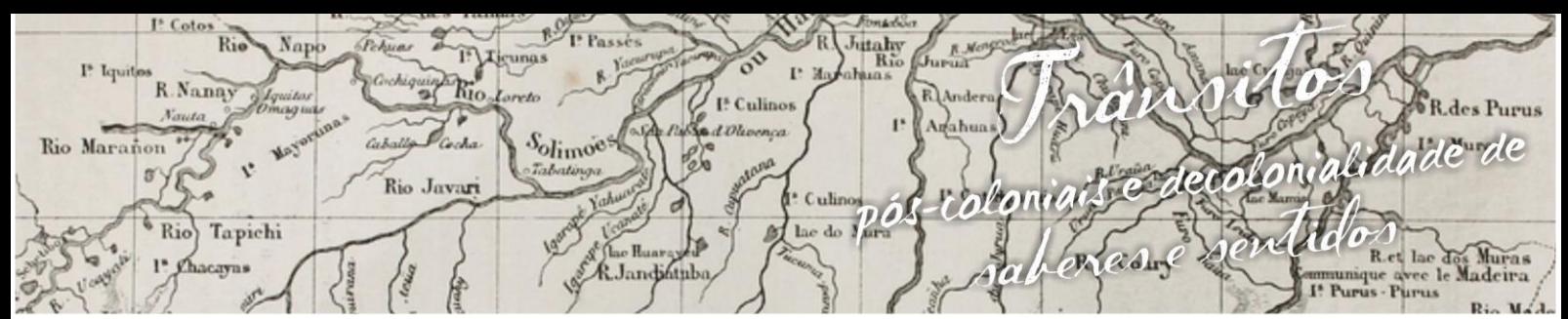

nguagens e Identidades da/na Amazônia Sul-Ociden m p VIII Colóquio Internacional "As Amazônias, as Áfricas e as Áfricas na Pan-Amazônia"

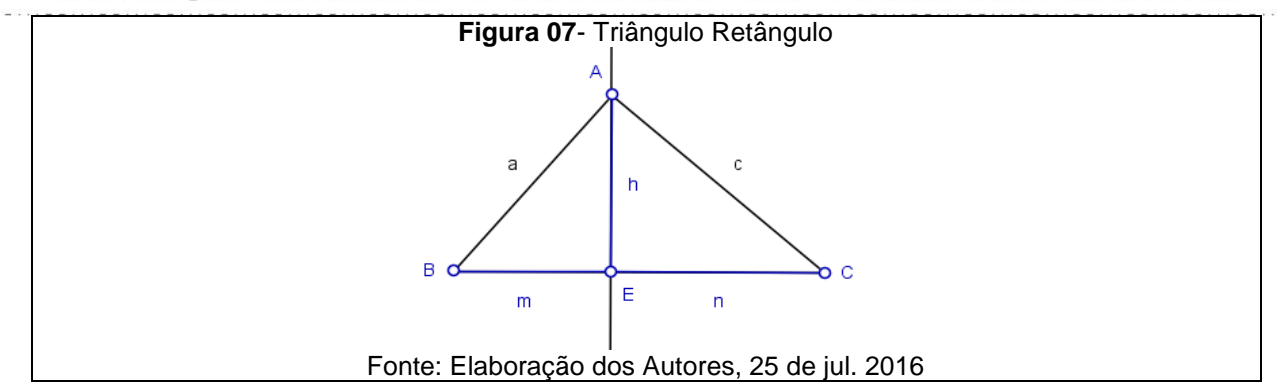

 Construindo um triângulo retângulo semelhante ao triângulo ABE, de acordo com o roteiro da construção:

Traçar uma paralela a AC. Traçar uma perpendicular à reta anterior, chamando a intersecção de E\*. Com a ferramenta COMPASSO mediremos a altura do segmento do triângulo ABC e colocaremos o centro sobreo encontro da reta paralela com a perpendicular, gerando o segmento A\*E\*, que chamaremos de h\*. Traçar uma paralela a BC passando por A\*, nomear o encontro dessa reta com a perpendicular de B\*. Assim, temos o triângulo E\*B\*A\*. (Figura 08)

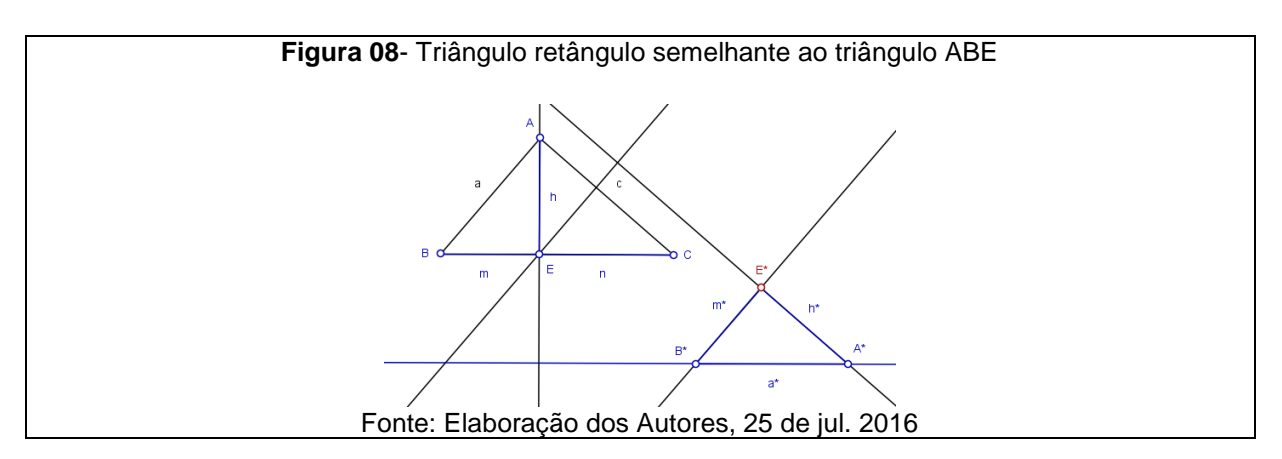

Com o auxílio da ferramenta ângulo, e clicando em A, B e C teremos o valor do ângulo B. Clicando em B, A e C teremos o valor do ângulo A. Fazer o mesmo procedimento para o triângulo E\*B\*A\* nos ângulos E\* e B\*, vide Figura 09.

Conclusão: O triângulo formado é congruente ao triângulo ABC pela relação ALA (Ângulo, Lado, Ângulo).

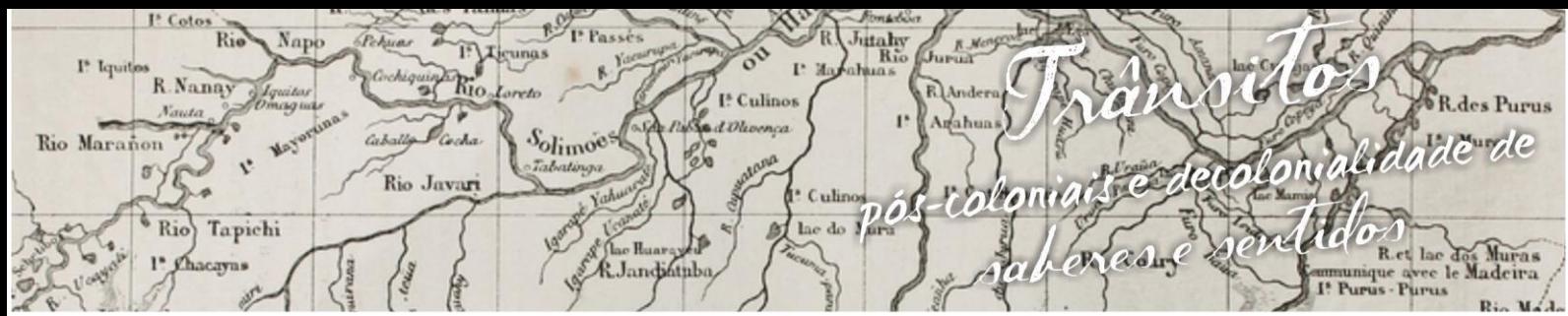

nguagens e Identidades da/na Amazônia Sul–Ociden m p VIII Colóquio Internacional "As Amazônias, as Áfricas e as Áfricas na Pan-Amazônia"

De acordo com a definição de triângulos semelhantes, resta mostrar que os lados homólogos dos triângulos ABC e E\*B\*A\* são proporcionais. Utilizando a ferramenta EXPRESSÃO ARITMÉTICA, vamos exibir as medidas dos lados dos triângulos ABC e E\*B\*A\*, (Figura 10).

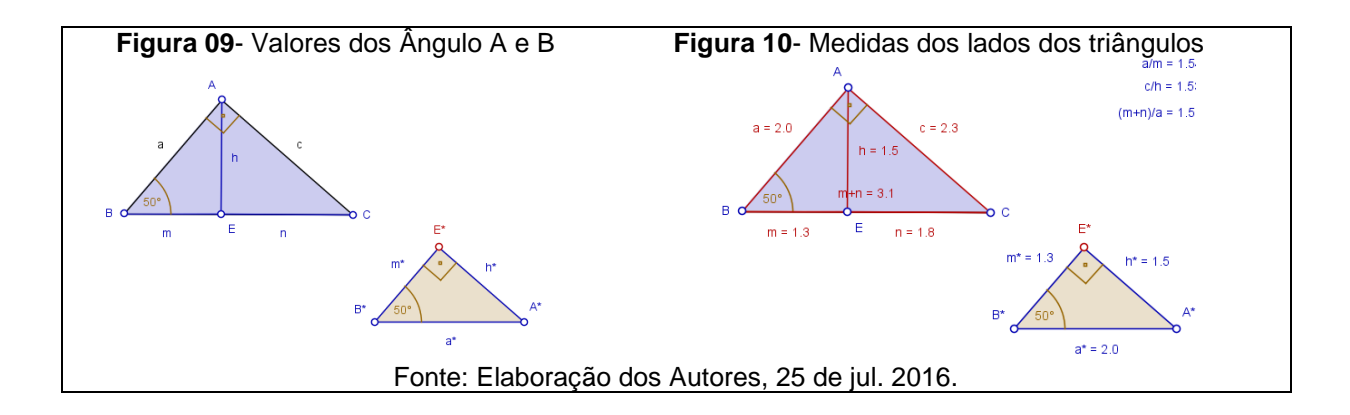

Podemos concluir que:

$$
\frac{AC}{E*A*} = 1.5
$$
\n
$$
\frac{BC}{A*B*} = 1.5
$$
\n
$$
\frac{AB}{E*B*} = 1.5
$$

Por fim, construção e observação do caso de congruência LLL de acordo com o roteiro da construção:

Construir um triângulo qualquer, nomeando seus vértices ABC. Com a ferramenta ÂNGULO determinar os valores dos ângulos  $\hat{A}$ ,  $\hat{B}$  e  $\hat{C}$ . Agora, vamos construir um triângulo A\*B\*C\* congruente ao triângulo ABC. Construir um ponto A\* qualquer. Com a ferramenta semi-reta, construir a semi-reta em A\*. Com o auxílio da ferramenta ÂNGULO DE AMPLITUDE FIXA, clicar em um ponto qualquer da semireta e em A\*, na caixa que se abre digitar o valor do ângulo Â. Clicando na ferramenta COMPASSO e no segmento AB. Clicar no ponto A\*. Na intersecção do círculo do compasso com a semi-reta, determinar o ponto B\*. Clicando na ferramenta ÂNGULO DE AMPLITUDE FIXA e em algum ponto do segmento A\*B\* e em B\*, abrirá a janela na qual deverá colocar o valor do ângulo B do triângulo ABC.

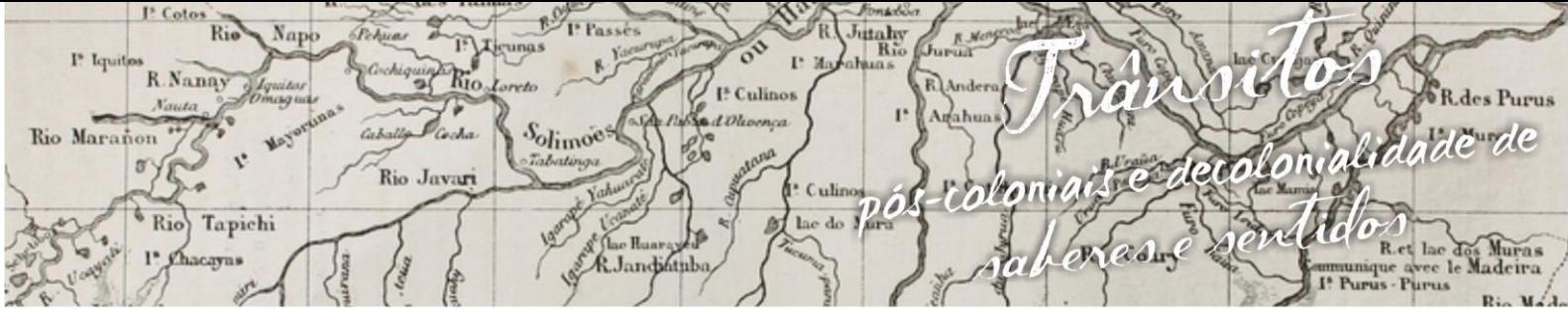

nguagens e Identidades da/na Amazônia Sul·Ociden VIII Colóquio Internacional "As Amazônias, as Áfricas e as Áfricas na Pan-Amazônia"

Marcar o ponto C\* na intersecção da semi-reta com a reta gerada pelo ângulo. Assim temos o caso de congruência LLL (Lado, Lado, Lado), (Figura 11).

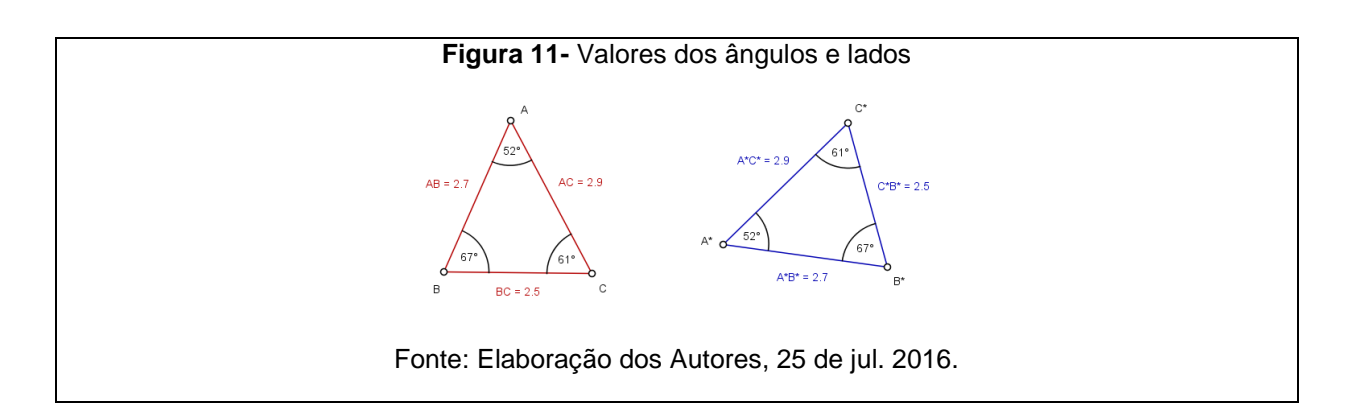

Podemos concluir que:

$$
\frac{AB}{A*B*} = 1
$$
\n
$$
\frac{BC}{B*C*} = 1
$$
\n
$$
\frac{AC}{A*C*} = 1
$$

#### **4. Análise dos resultados**

O nosso trabalho foi feito, com a ajuda de alguns alunos de uma escola pública de Rio Branco-Acre, que dispuseram de seus *netbooks* e *notebooks* para a realização das atividades propostas.

Uma observação interessante é relacionada à participação, mas não é aquela participação sem interesse que acontece na sala de aula normal, em que fazem algo para passar o tempo, é uma participação significativa, em que fazem perguntas, ajudam os colegas com dificuldades, e criam seus próprios métodos de construções e procuram a veracidade desse método usando as ferramentas apropriadas. Pois conforme Perrenoud (2000, p.133) em relação à entrada de instrumentos computacionais em sala de aula adverte que: "Ajudam a construir conhecimentos ou competências porque tornam acessíveis operações ou manipulações impossíveis ou desencorajadoras se reduzidas ao papel e lápis". E isso é extremamente importante no processo de aprendizagem, pois de acordo com a teoria de Piaget, explicitado por Wadsworth (1995) nas seguintes palavras:

utahy **Rie**  $I^*$   $I<sub>G</sub>$ R.Nanay I<sup>\*</sup> Culinos des Purme Conjudidade de Solimoes Rio Marañon Rio Javar Culino raton  $n\delta R$  $6$  Rio Tapichi Rady & Landifully

nguagens e Identidades da/na Amazônia Sul-Ociden m p  $0$  s i  $0$ VIII Colóquio Internacional "As Amazônias, as Áfricas e as Áfricas na Pan-Amazônia"

O conceito de adaptação é um conceito de motivação. As adaptações ocorrem quando há uma "necessidade" ou valência para o indivíduo. A principal fonte da "necessidade" da adaptação é o desequilíbrio. As mentes infantis não se desenvolvem enquanto não encontrarem algum valor intelectual que as satisfaça; ou seja, até que elas experimentem o desequilíbrio. (Wadsworth, 1995)

Diante disso, fica evidente para o professor que, se seu aluno não tiver motivação, (e para isso ele não precisa se vestir de palhaço para chamar a atenção), dificilmente ele participará das atividades em sala de aula, e muitas vezes até participa, mas sem nenhuma significância para ele, por isso, é preciso que o aluno sinta necessidade ou que algo lhe interesse de alguma forma, causando-lhe o desequilíbrio, para depois acomodar os conceitos necessários.

 Foi exatamente o que aconteceu quando terminaram de construir um feixe de retas paralelas cortadas por duas transversais, quando foram observar as razões entre os segmentos, perceberam que eram todas iguais, ficaram curiosos e perguntaram o porquê, e nesta hora foram induzidos a responderem o porquê, não lhes foi dada a resposta, os mesmos ficaram à vontade para que tirassem suas conclusões, a qual era exatamente o que queríamos com as construções, mostrar que retas paralelas cortadas por duas retas transversais geram segmentos proporcionais.

E analisando as teorias de aprendizagens, vemos que aulas extremamente tradicionais (não estou dizendo que aulas tradicionais não geram aprendizagens), podem até gerar, a questão é, se são ou não significativas, nesta questão defendo e concordo com o que Moreira (2011) diz:

> Quando o material de aprendizagem não é potencialmente significativo (não relacionável de maneira substantiva e não arbitrária à estrutura cognitiva), não é possível a aprendizagem significativa. De maneira análoga, quando o desequilíbrio cognitivo gerado pela experiência não assimilável é muito grande, não ocorre à acomodação. Tanto em um caso como no outro a

**Rie** utahy  $I^*$   $I<sub>G</sub>$ R.Nanay I<sup>\*</sup> Culinos lecolonialidade de Solimoes Rio Marañon Rio Javar *roltonul* Culino  $\mathbf{a}$ <sup>6</sup> Rio Tapichi Radore & Jandifetyle

nguagens e Identidades da/na Amazônia Sul-Ocident m p  $6 \sin 0$  L VIII Colóquio Internacional "As Amazônias, as Áfricas e as Áfricas na Pan-Amazônia"

> mente fica como estava; do ponto de vista ausubeliano não foram modificados os subsunçores existentes e do piagetiano não foram construídos novos esquemas de assimilação. (Moreira, 2011)

Outro dado importante é quanto à preservação da identidade individual na construção dos conceitos, mesmo todos estando fazendo as mesmas construções, os mesmos passos, os valores de cada um são únicos. Isso quer dizer que, aquela cola ou reprodução do que o colega está fazendo, deixa de existir. E as constatações serão puramente individuais, e poderão fazer comparações entre seus valores, observando uma quantidade variada de resultados para a mesma situação, diferentemente, de aulas tradicionais, baseadas em questões do livro didático, ou mesmo exercício colocado pelo professor na lousa, em que todos resolvem a mesma questão e alcançam o mesmo resultado.

Após o entendimento sobre proporcionalidade entre segmentos de retas paralelas cortadas por duas retas transversais, passamos para as construções dos casos de congruência, para comprovar a semelhança de triângulos, os alunos já estavam bem hábeis com o uso software, e as fizeram com rapidez e tranquilidade, mostrando uma grande eficiência nas constatações das proporcionalidades entre os lados homólogos dos triângulos. Usando as ferramentas do *software* C.a.R puderam comprovar a veracidade das construções em relação às semelhanças de triângulos, pois os valores comprovaram que em triângulos semelhantes seus lados homólogos são proporcionais.

#### **5. Conclusão**

A partir desse trabalho objetivou-se contribuir com a prática pedagógica de professores de Matemática, que estão procurando a cada dia, formas diferenciadas de desenvolver os conteúdos em sala de aula. A utilização do *software* Régua e Compasso (C.a.R) em situações de aprendizagens com construções de conceitos, gera um ambiente propício para o entendimento de forma significativa, pois o conhecimento de fórmulas pela fórmulas tem se mostrado ineficaz, é preciso entender o porque de seu uso. Nossa intenção é conscientizar os professores à

utahy **Rie**  $I^*$   $I<sub>G</sub>$ R.Nanay I<sup>5</sup> Culinor Consalidade de Solimoes Rio Maranon Rio Javar Culino どうどのい  $\mathbf{a}$  $6$  Rio Tapichi Pacione & Jandifetyle

ósio Linguagens e Identidades da/na Amazônia Sul - Ociden VIII Colóquio Internacional "As Amazônias, as Áfricas e as Áfricas na Pan-Amazônia"

necessidade de conhecerem *softwares* de geometria dinâmica, e que façam uso dessas tecnologias em sala de aulas, pois não temos mais como abafar essa realidade.

# **6. Referências bibliográficas**

BRASIL, Secretaria De Educação Fundamental. Parâmetros curriculares nacionais, Brasília, 1998.

JUNIOR, Alceu Cotta. **Novas tecnologias educacionais no ensino de matemática: Estudo de caso – logo e do cabri-géomètre**. 2002. 265 f. Dissertação (Mestrado) – Universidade Federal de Santa Catarina. Florianópolis, 2002. Disponível em: https://repositorio.ufsc.br/bitstream/handle/123456789/82401/188428.pdf?sequence=

1. Acesso em: 20 out. 2015.

KALEFF. Ana Maria. **Dois desafios para o ensino de geometria e para a inclusão do deficiente visual na escola: visualização e interpretação de figuras geométricas**. Universidade Federal Fluminense. Rio de Janeiro, 2012.

MOREIRA, Marco Antônio. **Aprendizagem significativa: Um Conceito Subjacente**. Instituto de física da UFRGS. Porto Alegre – RS. 2011

PERRENOUD, Philippe. **Dez novas competências para ensinar**. Porto Alegre: Artmed, 2000. 192 p.

ROLKOUSKI, Emerson. **Tecnologias no ensino de matemática**. 1ª ed., Curitiba, Ibpex, 2011, 146 p.

ROSA, Fabiane da Silva**. Novas tecnologias no ensino da geometria plana**. 2011. 56 f. Monografia (Especialização em Matemática, Mídias Digitais e Didáticas) – Universidade Federal do Rio Grande do Sul. Sapucaia do Sul, 2011. Disponível em: http://www.lume.ufrgs.br/handle/10183/31601. Acesso em: 10 out. 2015.

WADSWOTH, Barry J. **Inteligência e afetividade da criança na teoria de Piaget**; tradução de Esméria Royal; Supervisão editorial Maria Regina Maluf. – 3. Ed.- - São Paulo: Pioneira, 1995. - - (Biblioteca Pioneira de Ciências sociais. Educação).